# **PL-200T00: Microsoft Power Platform Functional Consultant**

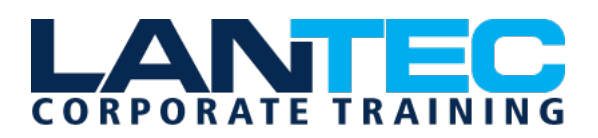

#### **Days:** 5

**Description:** This course will teach you to use Microsoft Power Platform solutions to simplify, automate, and empower business processes for organizations in the role of a Functional Consultant. A Microsoft Power Platform Functional Consultant is responsible for creating and configuring apps, automations, and solutions. They act as the liaison between users and the implementation team. The functional consultant promotes utilization of solutions within an organization. The functional consultant may perform discovery, engage subject matter experts and stakeholders, capture requirements, and map requirements to features. They implement components of a solution including application enhancements, custom user experiences, system integrations, data conversions, custom process automation, and simple visualizations. This course may contain a 1-day Applied Workshop. This workshop will allow you to practice your Functional Consultant skills by creating an end-to-end solution to solve a problem for a fictitious company. The solution will include a Microsoft Dataverse database, Power Apps canvas app, and Power Automate flows.

**Prerequisites:** Attendees in this course should have experience with Power Platform at the level of Microsoft Power Platform Fundamentals Training (PL-900), and:

- Experience as an IT professional or student.
- Working knowledge of Microsoft Power Platform and its key components.
- Knowledge of Microsoft Dataverse (or general data modeling) and security concepts.

**Audience:** A Microsoft Power Platform Functional Consultant is responsible for creating and configuring apps, automations, and solutions. They act as the liaison between users and the implementation team. The functional consultant promotes utilization of solutions within an organization. The functional consultant may perform discovery, engage subject matter experts and stakeholders, capture requirements, and map requirements to features. They implement components of a solution including application enhancements, custom user experiences, system integrations, data conversions, custom process automation, and simple visualizations.

#### **OUTLINE:**

### **MODULE 1: DESCRIBE THE BUSINESS VALUE OF THE MICROSOFT POWER PLATFORM**

**MODULE 2: IDENTIFY FOUNDATIONAL COMPONENTS OF MICROSOFT POWER PLATFORM**

**MODULE 3: CREATE AND MANAGE ENVIRONMENTS IN DATAVERSE**

**MODULE 4: CREATE TABLES IN DATAVERSE**

**MODULE 5: CREATE AND MANAGE COLUMNS WITHIN A TABLE IN DATAVERSE**

**MODULE 6: WORKING WITH CHOICES IN DATAVERSE**

#### **MODULE 7: CREATE A RELATIONSHIP BETWEEN TABLES IN DATAVERSE**

**MODULE 8: CREATE AND DEFINE CALCULATION OR ROLLUP COLUMNS IN DATAVERSE**

**MODULE 9: LOAD/EXPORT DATA AND CREATE DATA VIEWS IN DATAVERSE**

**MODULE 10: GET STARTED WITH SECURITY ROLES IN DATAVERSE**

**MODULE 11: USE ADMINISTRATION OPTIONS FOR DATAVERSE**

**MODULE 12: HOW TO BUILD YOUR FIRST MODEL-DRIVEN APP WITH DATAVERSE**

Baton Rouge | Lafayette | New Orleans

## **PL-200T00: Microsoft Power Platform Functional Consultant**

**MODULE 13: GET STARTED WITH MODEL-DRIVEN APPS IN POWER APPS**

**MODULE 14: CONFIGURE FORMS, CHARTS, AND DASHBOARDS IN MODEL-DRIVEN APPS**

**MODULE 15: USE SPECIALIZED COMPONENTS IN A MODEL-DRIVEN FORM**

**MODULE 16: CUSTOMIZE THE COMMAND BAR**

**MODULE 17: GET STARTED WITH POWER APPS CANVAS APPS**

**MODULE 18: CUSTOMIZE A CANVAS APP IN POWER APPS**

**MODULE 19: NAVIGATION IN A CANVAS APP IN POWER APPS**

**MODULE 20: CREATE FORMULAS TO CHANGE BEHAVIORS IN A POWER APPS CANVAS APP**

**MODULE 21: CONNECT TO OTHER DATA IN A POWER APPS CANVAS APP**

**MODULE 22: INTRODUCTION TO POWER APPS CARDS**

**MODULE 23: CORE COMPONENTS OF POWER PAGES**

**MODULE 24: ACCESS DATAVERSE IN POWER PAGES WEBSITES**

**MODULE 25: EXPLORE POWER PAGES DESIGN STUDIO**

**MODULE 26: INTEGRATE POWER PAGES WEBSITES WITH DATAVERSE**

**MODULE 27: INTEGRATE POWER PAGES WITH WEB-BASED TECHNOLOGIES**

**MODULE 28: EXPLORE POWER PAGES DESIGN STUDIO DATA AND SECURITY FEATURES**

**MODULE 29: SET UP POWER PAGES SECURITY**

**MODULE 30: AUTHENTICATION AND USER MANAGEMENT IN POWER PAGES**

**MODULE 31: BEST PRACTICES FOR ERROR HANDLING IN POWER AUTOMATE FLOWS**

**MODULE 32: USE DATAVERSE TRIGGERS AND ACTIONS IN POWER AUTOMATE**

**MODULE 33: INTRODUCTION TO EXPRESSIONS IN POWER AUTOMATE**

**MODULE 34: DEFINE AND CREATE BUSINESS RULES IN DATAVERSE**

**MODULE 35: SET UP LOW-CODE PLUG-INS**

**MODULE 36: USE COMMON LOW-CODE PLUG-IN SCENARIOS**

**MODULE 37: GET STARTED BUILDING WITH POWER BI**

**MODULE 38: INTRODUCTION TO SOLUTIONS FOR MICROSOFT POWER PLATFORM**

**MODULE 39: USE MICROSOFT 365 SERVICES WITH MODEL-DRIVEN APPS AND MICROSOFT DATAVERSE**

**MODULE 40: USE MICROSOFT WORD AND EXCEL TEMPLATES WITH DATAVERSE**

**LEARNING PATH: VALIDATE YOUR POWER PLATFORM FUNCTIONAL CONSULTANT SKILLS**

Baton Rouge | Lafayette | New Orleans www.lantecctc.com